, tushu007.com  $<<$  BIOS -  $(1>>$ 

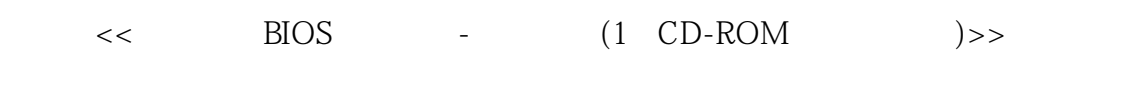

- 13 ISBN 9787900405715
- 10 ISBN 7900405712

出版时间:2007-1

页数:142

字数:236000

extended by PDF and the PDF

http://www.tushu007.com

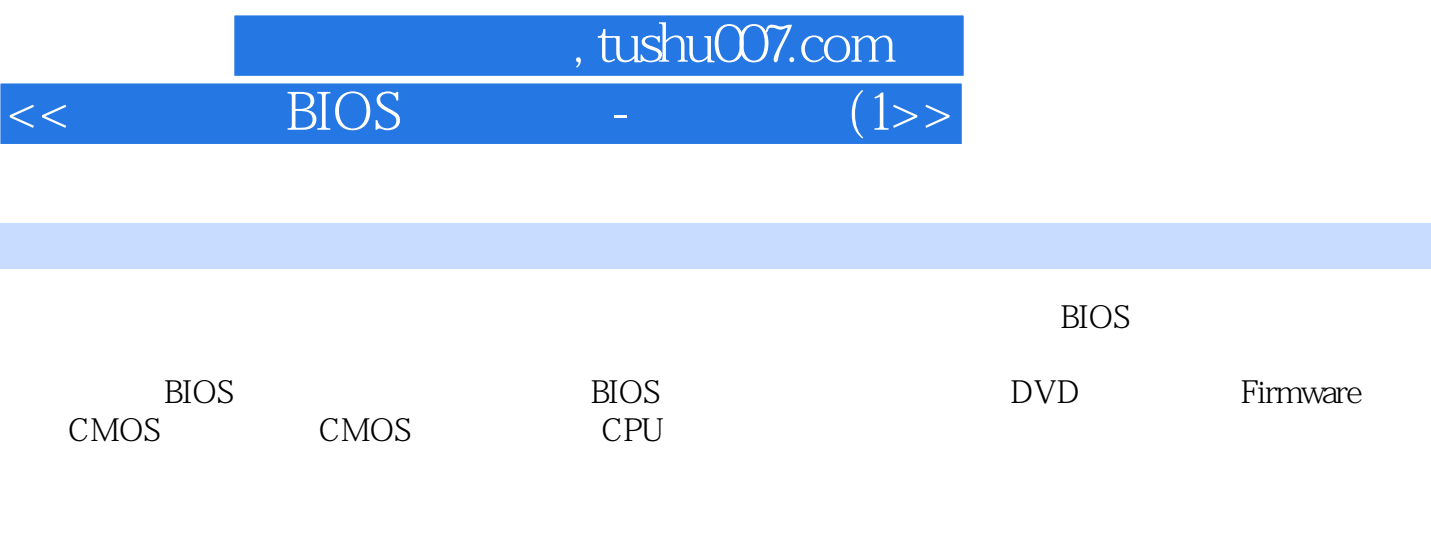

 $\overline{B}$ IOS

## 第一图书网, tushu007.com

## $<<$  BIOS - (1>>

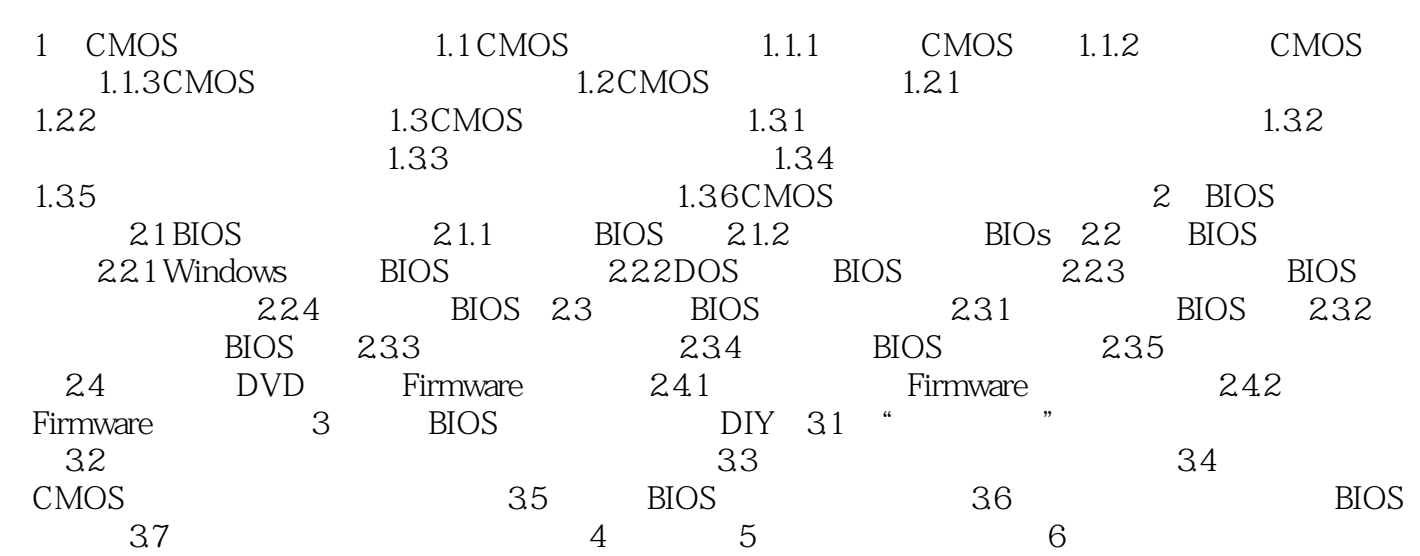

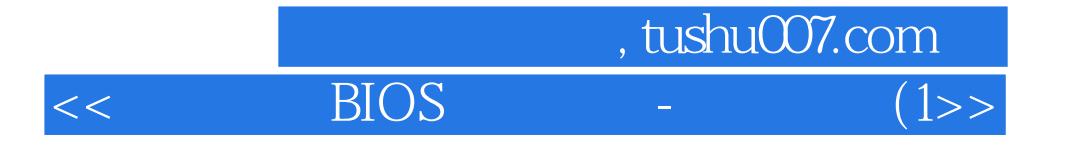

本站所提供下载的PDF图书仅提供预览和简介,请支持正版图书。

更多资源请访问:http://www.tushu007.com